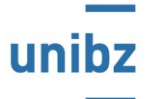

## Master in Applied Linguistics (LM-39)

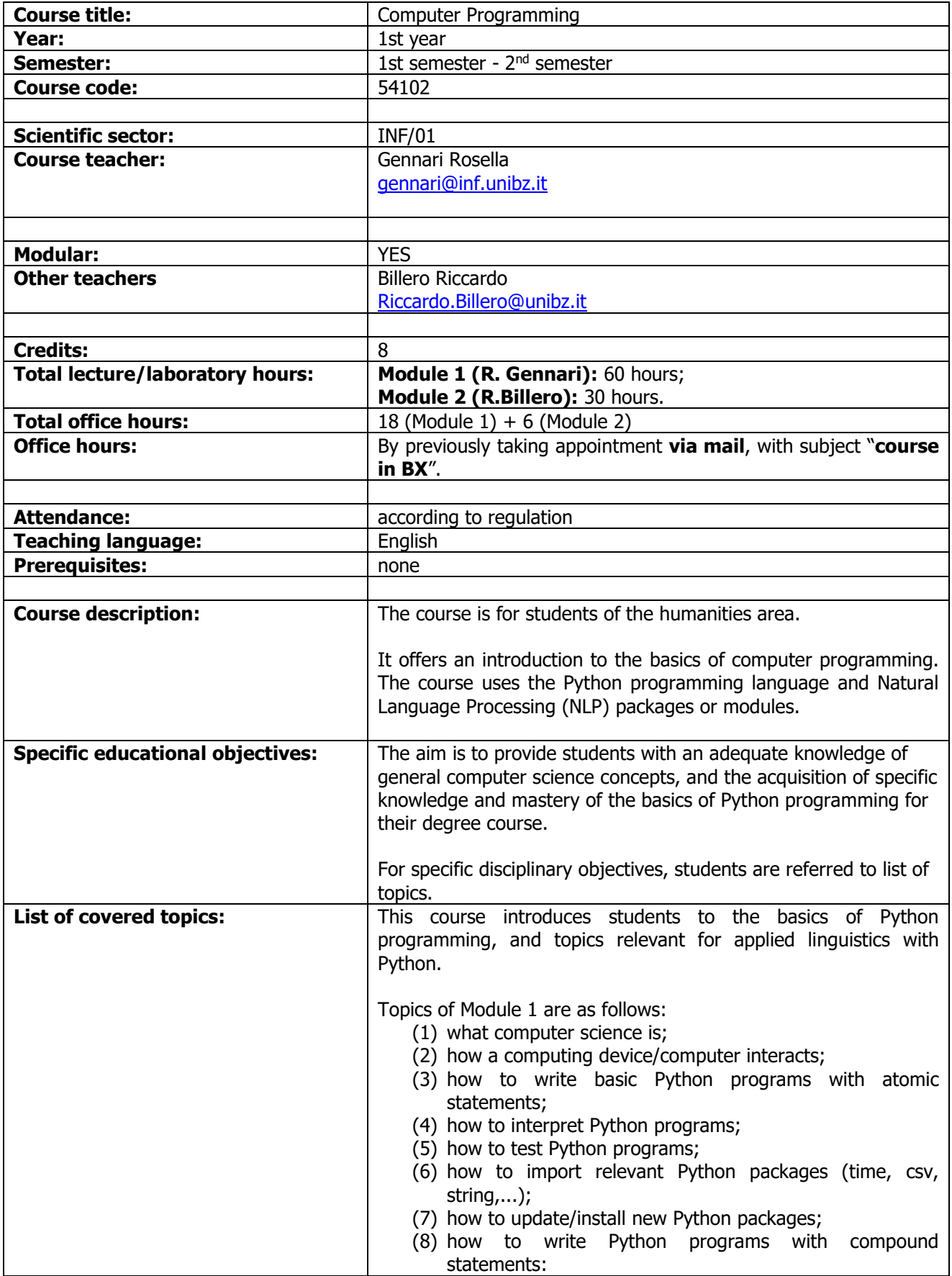

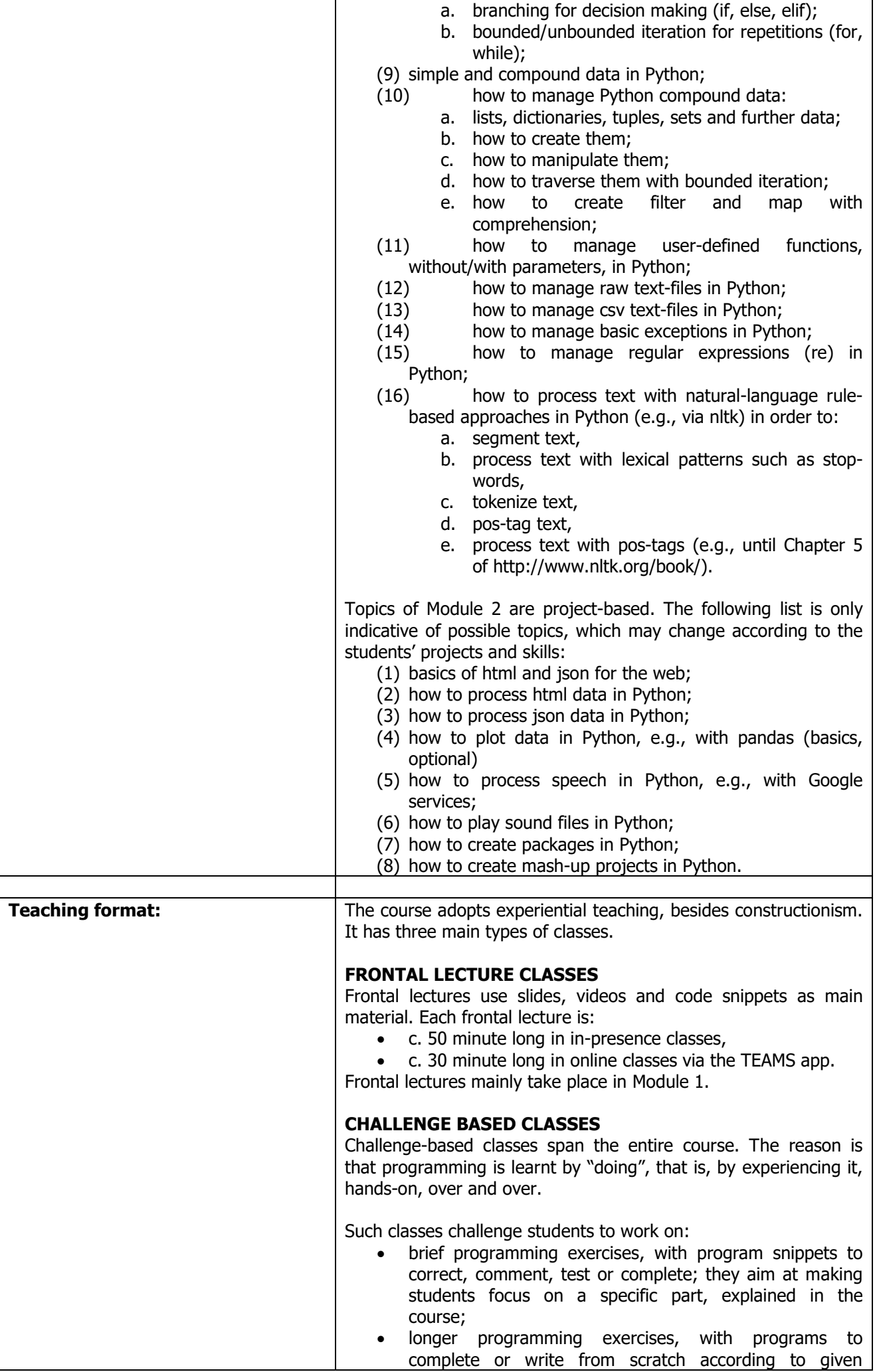

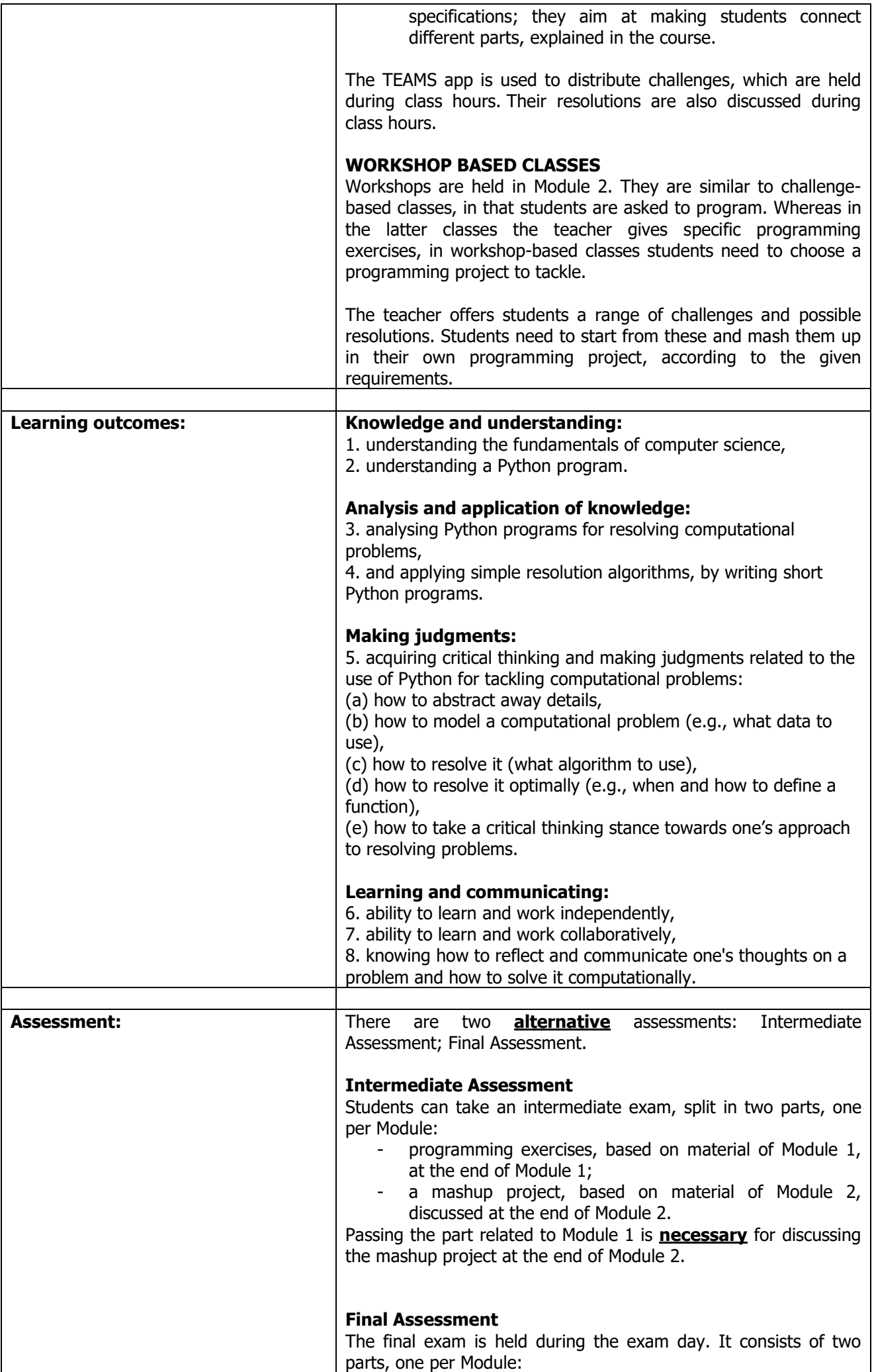

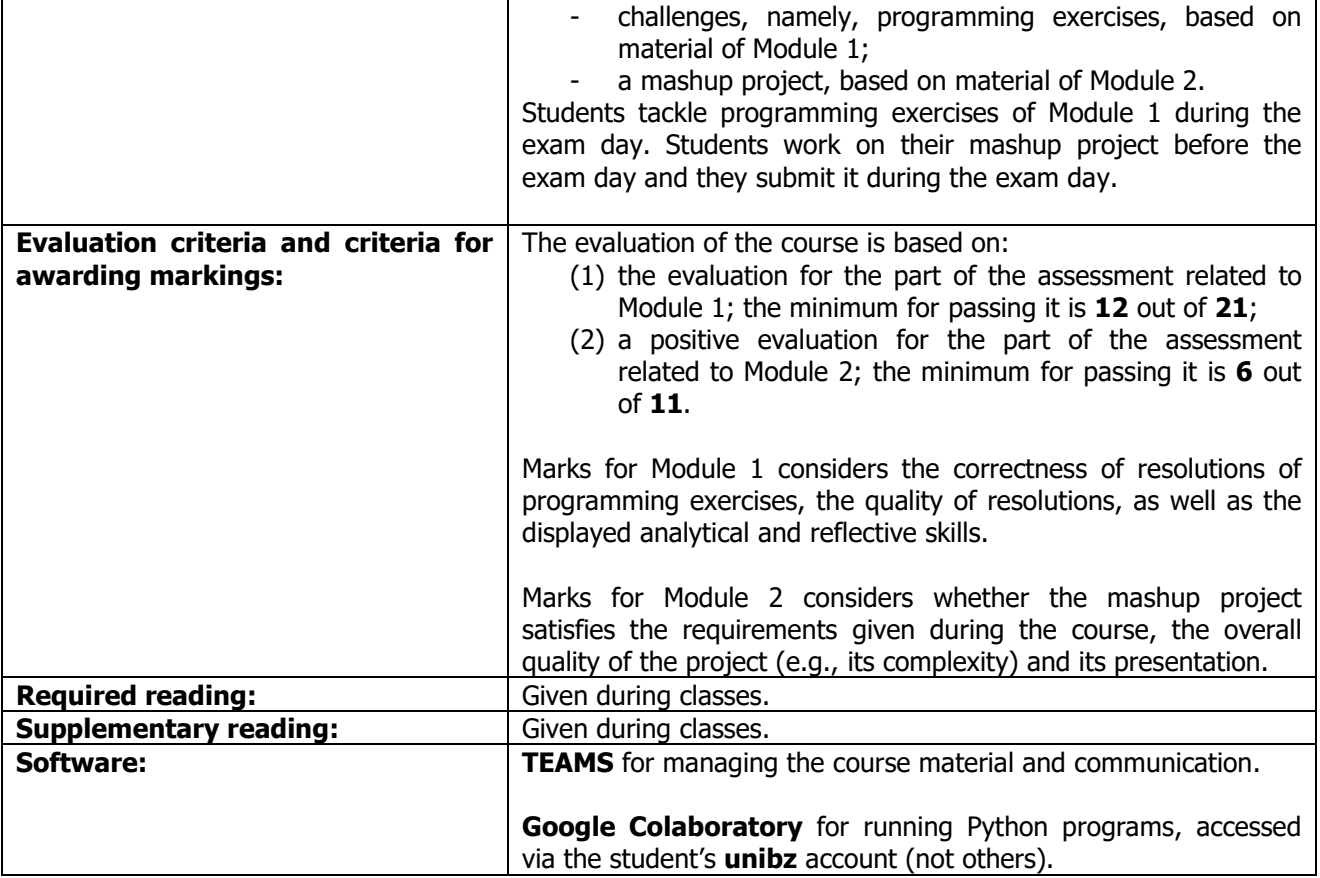